## **CATCH JP**

## **YEAR 10: DESK TIDY PROJECT**

**ITERATIVE DESIGN & DEVELOPMENT, PROTOTYPING, ADOBE ILLUSTRATOR** 

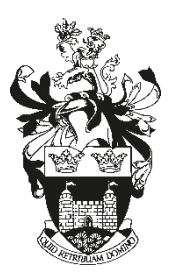

*C*heck what you have missed

Ask your teacher or buddy for help

*T*ake work home to catch up

*C*opy up missed work

**H**and work in to show your teacher

## **How do I copy up missed work?**

**Ask your teacher if you can access your project booklet and then work on it at lunch or breaktime in D7.** 

**Print out the relevant page to complete at home and insert it into your class booklet upon your return.** 

**Use D7 at lunchtimes to catch up on IT based work.** 

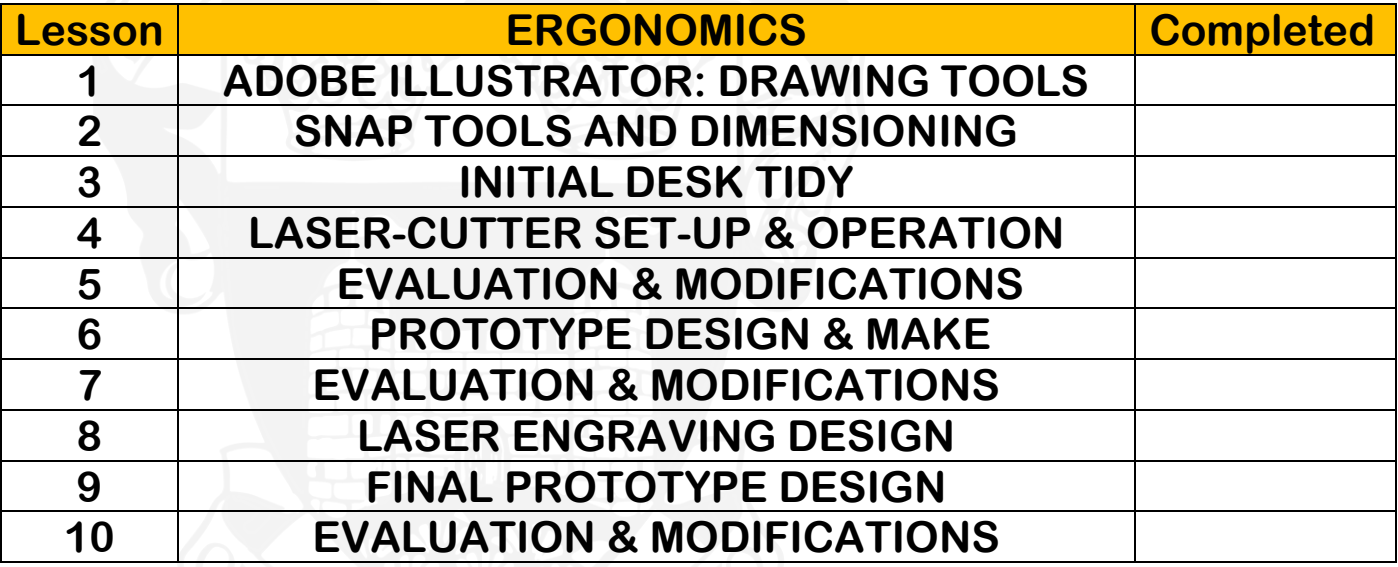